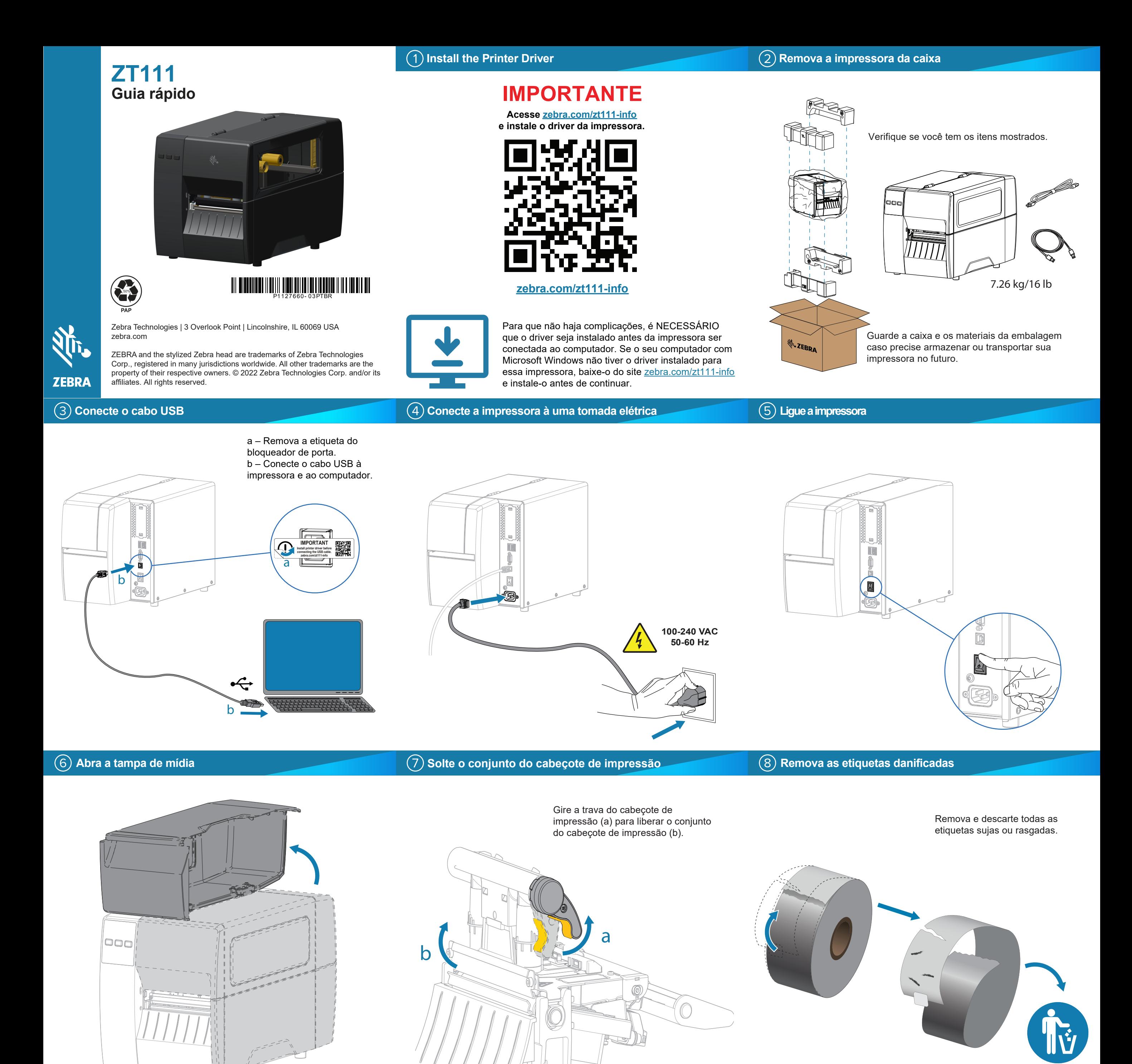

**Carregar a mídia**

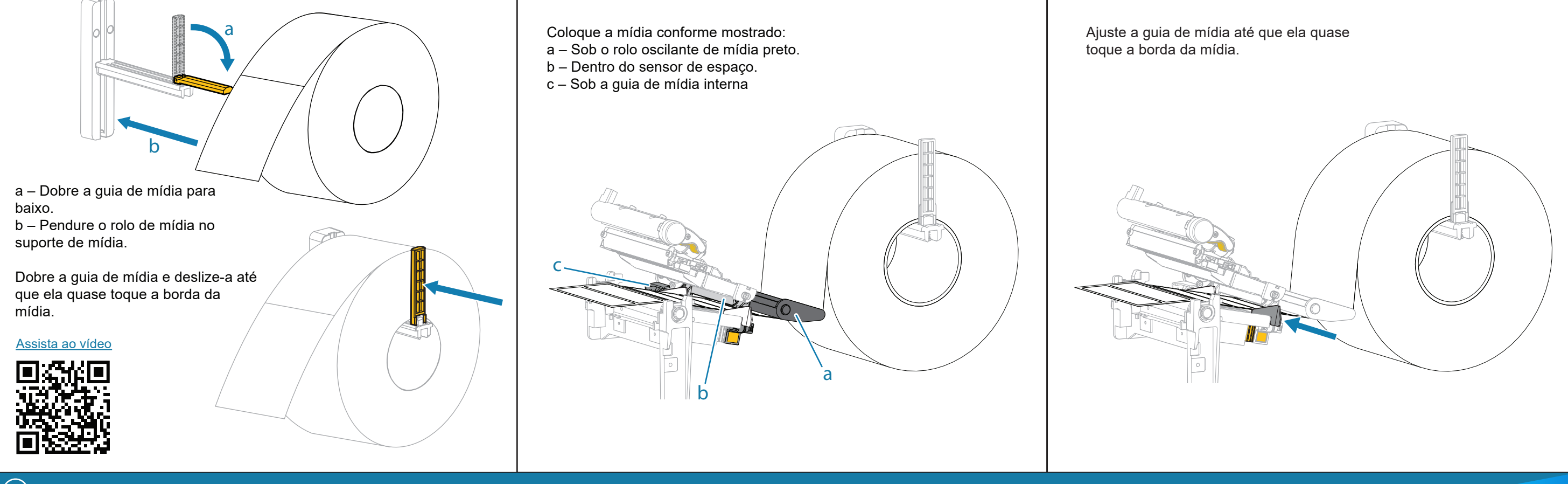

## **Carregar a fita**

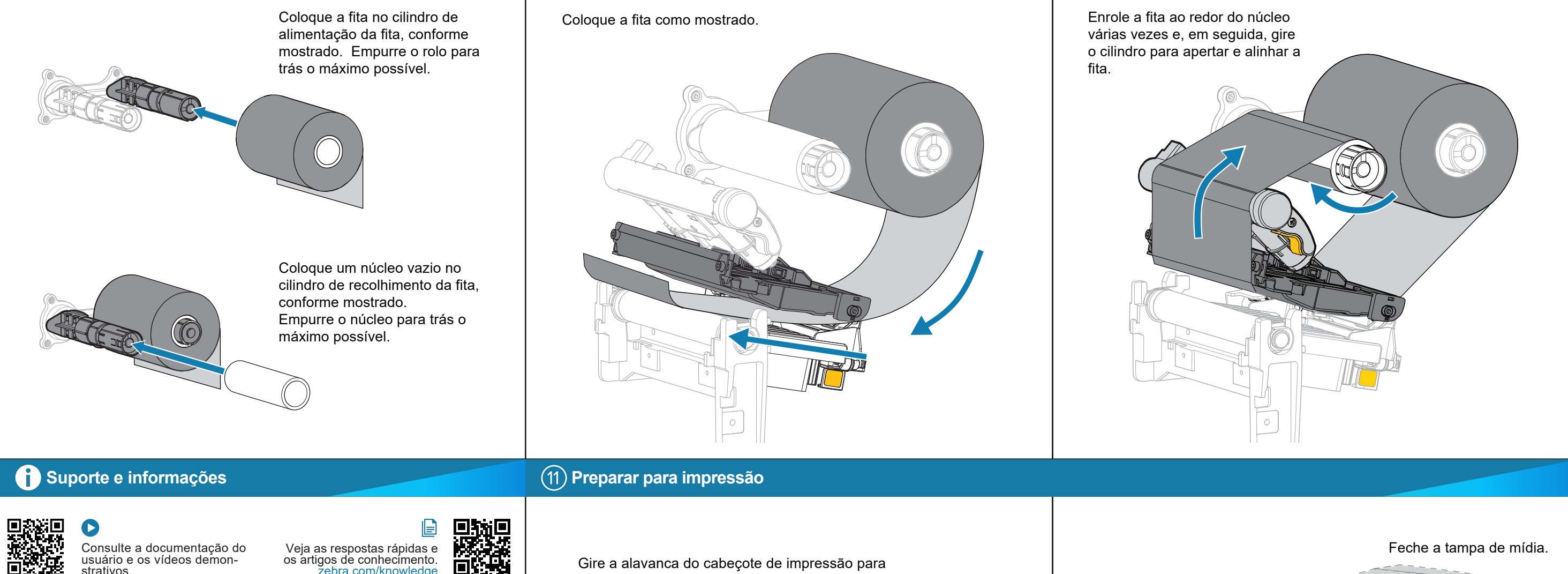

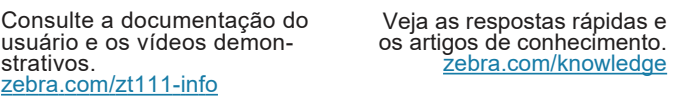

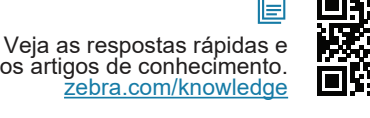

 $\bullet$ 

 $\Box$ 

Пľ

**District** 

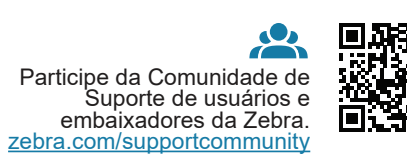

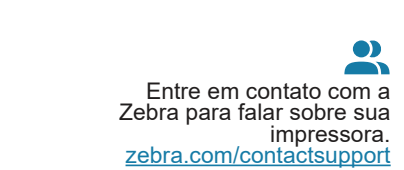

可以记

に<br>回復

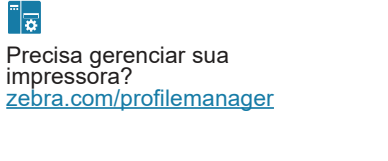

र्शे<sub>ि</sub>, ZEBRA

Precisa criar uma etiqueta? zebra.com/zebradesigner [https://www.zebra.com/gb/en/products/software/barcode-printers/print-dna/zebra-designer.html](https://www.zebra.com/zebradesigner)

Saiba mais sobre os suprimentos originais da

zebra.com/supplies

Zebra.

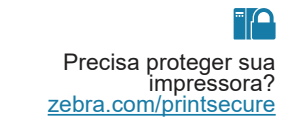

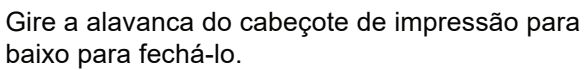

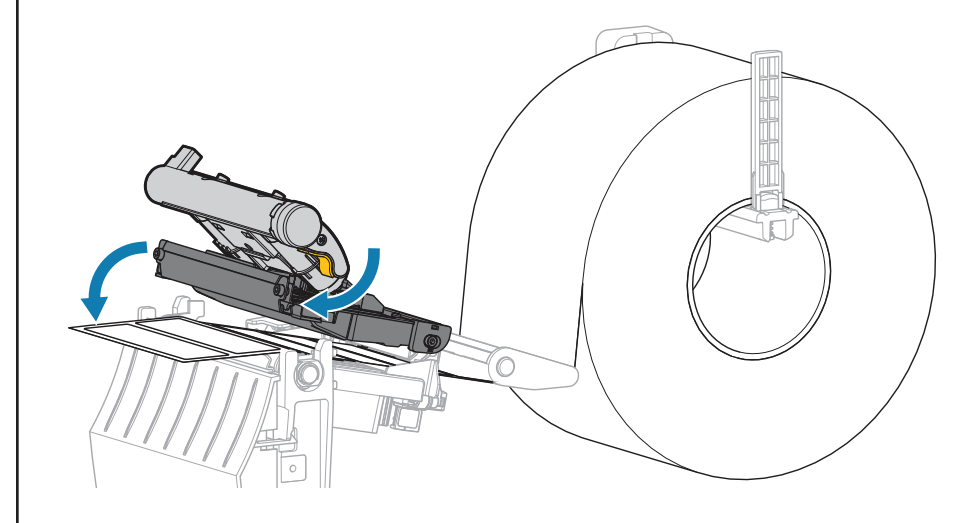

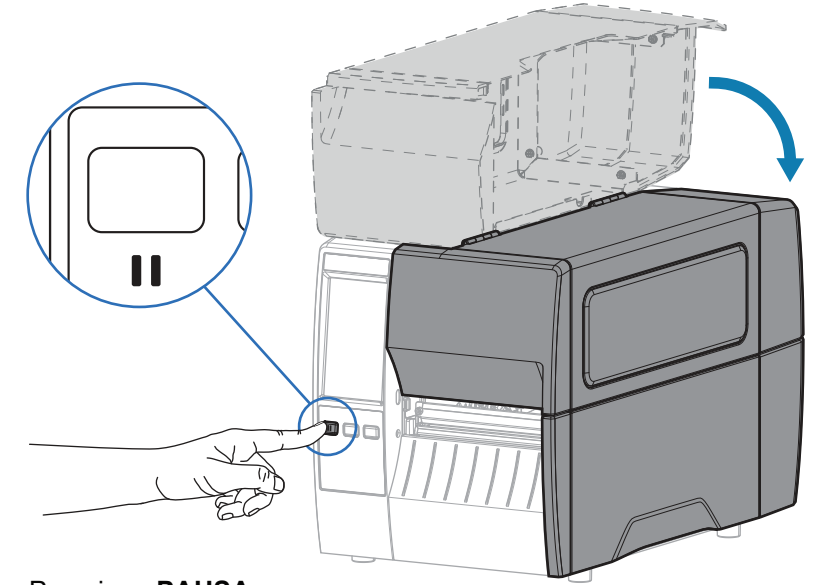

Pressione **PAUSA**. A impressora é calibrada automaticamente e várias etiquetas são alimentadas. A fita aperta e alinha no cabeçote de impressão.